## **Bayesian analysis with JAGS and R Kuala Lumpur, 4-10 March 2018**

## **outline schedule**

## as at 21 Feb 2018

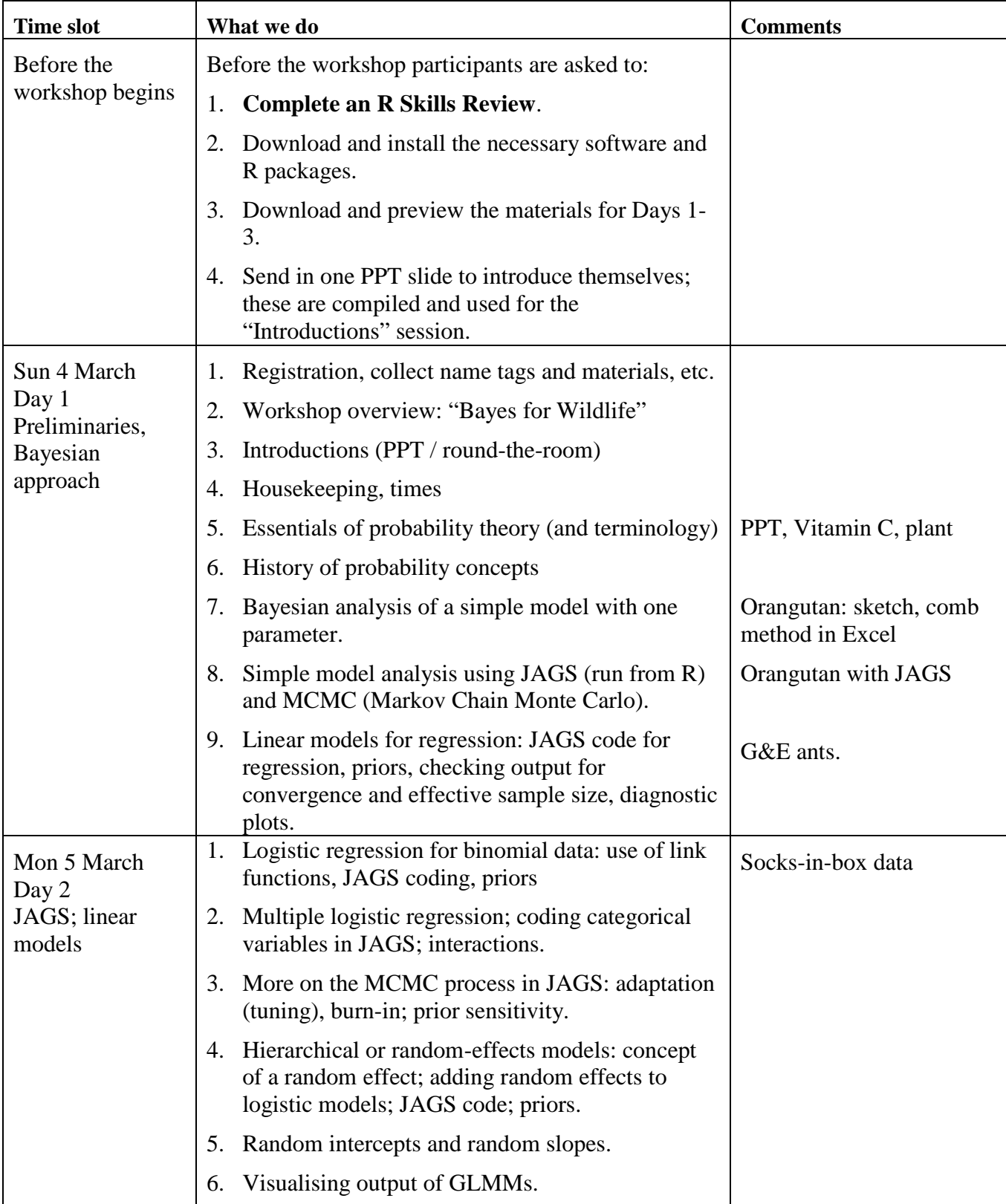

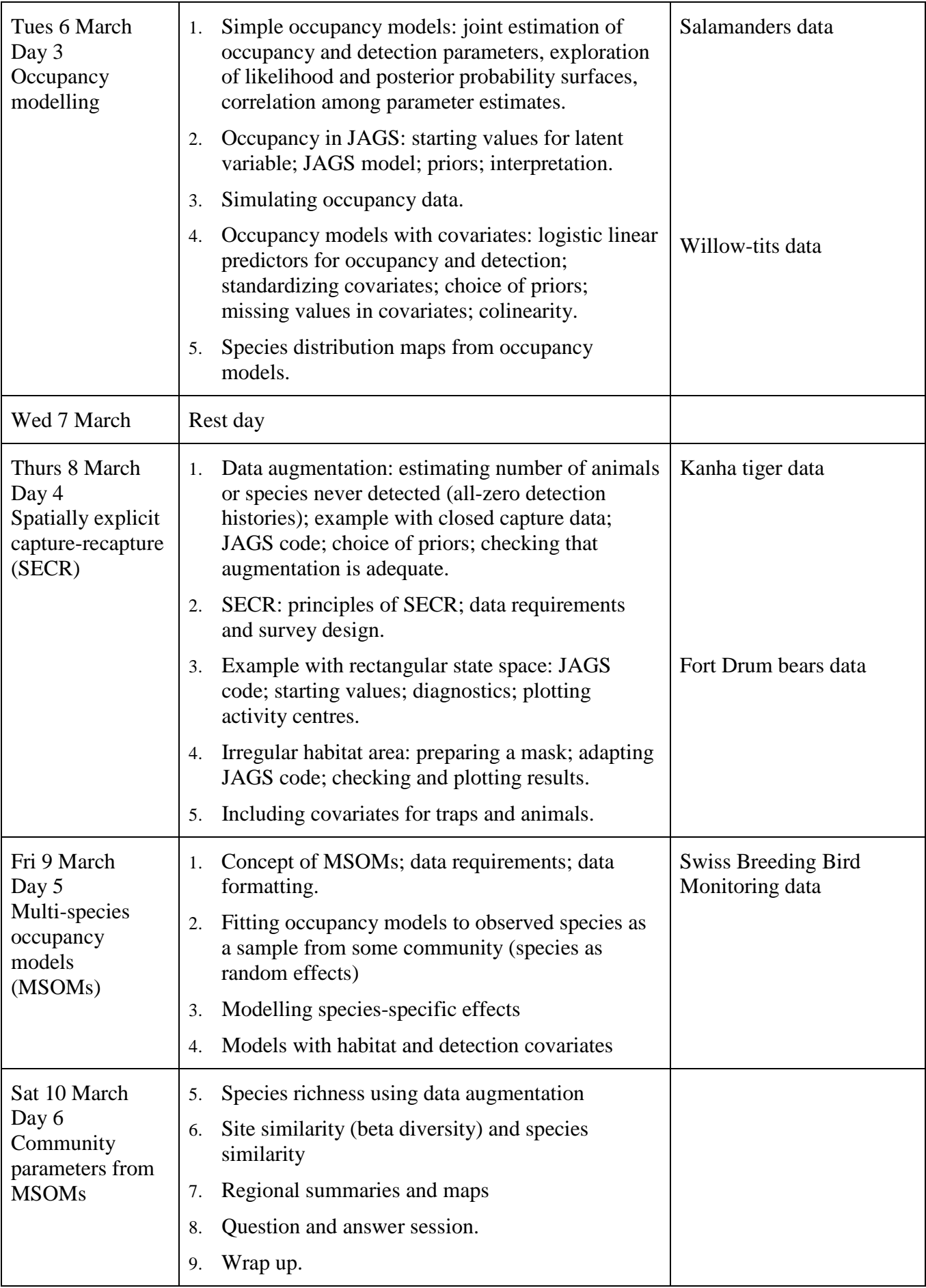